## Solution Code

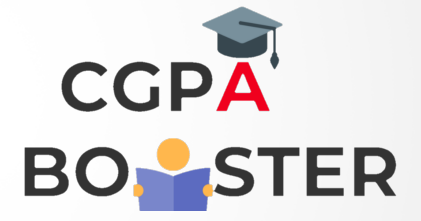

```
./* C program to print all unique element in an array */
#include <stdio.h>
int main(){
   int arr[100], size, isUnique;
   int i, j, k; //Used for loops
   printf("Enter size of array: ");
   scanf("%d", &size);
  printf("\nEnter %d elements in array :: \n", size);
  for(i=0; i<size; i++){
      printf("\nEnter %d element in array :: ",i+1);
      scanf("%d", &arr[i]); }
  for(i=0; i < size; i++) {
      isUnique = 1;
     for(j=i+1; j < size; j++) {
        if(arr[i]==arr[i]) {
           for(k = j; k < size-1; k + + ) {
              arr[k] = arr[k+1]; size--; j--;
           isUnique = 0; \quad \}if(isUnique != 1) {
        for(j = i; j <size-1; j + +) {
           arr[i] = arr[i+1]; size--; i--;
      } }
   printf("\nAll unique elements in the array are :: ");
  for(i=0; i < size; i++) {
     printf(" %d ", arr[i]);
   }
   return 0;
```
}

Coding Lab – CGPA Booster